## Photoshop 2021 (Version 22.4.2) Patch full version Activation Code With Keygen Download For Windows [2022-Latest]

# [Download Setup + Crack](http://blogbasters.com/ojibwa/prepackage/UGhvdG9zaG9wIDIwMjEgKFZlcnNpb24gMjIuNC4yKQUGh?workmanship=trials?ZG93bmxvYWR8dVY3Y0hoeGZId3hOalUyTmpBME1qYzBmSHd5TlRjMGZId29UU2tnY21WaFpDMWliRzluSUZ0R1lYTjBJRWRGVGww=ameliorate)

#### **Photoshop 2021 (Version 22.4.2) Activation Key Free (Latest)**

Image editing programs are almost always much more versatile than they are straightforward. For example, many image-editing programs offer a multitude of adjustment layers, which are a very powerful way to make tweaking quick and easy. If you're a graphics designer you should know how to use these adjustment layers, but you may not be aware of how incredibly versatile they are. Many other tools that you won't use in-depth on a day-to-day basis are probably much more powerful than you realize. The online Adobe Photoshop help manual is available at ` You can create one of your own logo designs by using the logo design templates that Adobe provides for you at ` The Graphics Studio template has a family of clip art with some logos and common artwork you can use as base elements. Try it out and create some stock graphics to help with your projects. # Creating a Vector Clip Art File in Illustrator Adobe Illustrator can work as your vector image editor. You can create logos, banners, and more from your screen, drag them into your document, customize their appearance, and save them as files to use as clip art. All the things you can do in Photoshop can be done in Illustrator too, but it tends to offer more design-oriented features. However, it also offers excellent vector drawing tools and vector-based features with high-quality output. You can even create 3-D vector images by using the Fusion programs that Adobe has recently introduced. Illustrator's vector features are well-documented, and you can find many tools to help in the Help system. If you're looking to create clip art for a client, it's a good program to use. ## Preparing Your Image Clipping is one of the most powerful features Illustrator has to offer. It's a feature that Photoshop doesn't have, but it's not as powerful as it could be. If you're working with someone else's artwork or if you're using the well-thought-out Clip Art Library templates in the Graphics Studio, then you don't need to pay any closer attention to the file before you perform a paste. But if

you're creating your own artwork, you can use the paste command as an editing tool. You can

#### **Photoshop 2021 (Version 22.4.2) Download**

Thanks to the ever-growing popularity of Instagram, Photoshop is one of the most used computer programs in the world. Photoshop is part of the Adobe Suite and was initially released by Photoshop, Inc. in 1987. There are several versions of Photoshop since the initial release in 1987, with each new version improving on the previous one. Photoshop is also the name of an application for photo retouching and graphics editing. Adobe has introduced a web interface for the latest Photoshop releases. The latest version of Photoshop is Photoshop CC v15.1 and is released in 2019. Adobe Photoshop Elements 11 is also available for downloading and is suitable for professionals and novice users alike. Photoshop vs. Adobe Photoshop Elements CC Adobe Photoshop CC is a powerful tool for creating all kinds of images. It is compatible with Mac and Windows platforms. Adobe Photoshop Elements is easy to use and user-friendly. It is a simple, intuitive tool for simple editing and works without complications. Adobe Photoshop Elements also has intuitive photo editing tools. There is a wide range of features available in Photoshop CC and Adobe Photoshop Elements, ranging from basic photo editing to advanced photo retouching. Photoshop vs. Adobe Photoshop Elements Adobe Photoshop is the most powerful tool available to manipulate the image. Adobe Photoshop is used by professionals and enthusiasts alike for editing images and videos. Adobe Photoshop Elements is an alternative to Adobe Photoshop. It is a simple, easy-to-use tool for image editing and retouching. Adobe Photoshop Elements is not designed for video editing, but it has some great features for creating quality videos. Photoshop Video tool in the Layers panel enables you to edit your videos in Photoshop. When You Want to Create Vector Images Adobe Illustrator is a vector application designed for users who create their own graphics and logos. Photoshop Elements and Adobe Illustrator are both vector graphics editors. They both use the same vector model to create shapes and graphics. You can use Photoshop Elements to create shapes that are perfect for typography. The Adobe Illustrator and Photoshop Special Charts feature is similar to the corresponding Photoshop element feature. Both programs have a chart creator tool, a radial menu, a shape tool and an image tool for shape creation. Adobe Photoshop Elements uses the vector model, and Adobe Illustrator uses a raster model. But, one a681f4349e

## **Photoshop 2021 (Version 22.4.2) Free Download**

Dunkin' Donuts, the world's largest coffee and doughnuts franchise, is adding the Museum of Modern Art (MoMA) to its growing collection of 1,000 locations. The franchises will not only sell MoMA's offerings but will also donate a portion of their revenue to the non-profit institution. The initiative is part of MoMA's Continue Culture program, which aims to increase museum attendance and deepen public understanding of the arts by donating 15 percent of the licensing fees from the sale of beverages and food to the museum. A recent survey found that 25 percent of U.S. millennials visit museums more often because of pricing, ease of acquisition, and speed of entry. The MoMA DDD kiosks will set up shop for two hours on weekends this summer, starting with The Bronx, where MoMA's West and East buildings are located. This is the third location opened in the last year. MoMA opened their first overseas store in the U.K. in June and a pop-up store at the Brooklyn Academy of Music in April. There will also be a sixth location in The Bronx, which will open its doors on July 13. Two new stores in Manhattan and Brooklyn will open in the coming weeks. The coffee and doughnut shops will serve MoMA's "Talks" series, an online initiative that curates short-form talks through MoMA Talks, MoMA ArtLab, MoMA Talks on Film, and MoMA Talks on Arts and Activism. MoMA has also partnered with W Hotels and Wynn Resorts to introduce new offerings, including Harnett's Rum Monkeys at the Wynn Encore and MoMa Donuts at the Wynn. MoMA launched the new kiosks in the U.S. in March and in the U.K. in June.Q: Java inner class catch and rethrow exception I have a situation where I need to create nested classes that are inner to a superclass. I would like to catch exception that the inner classes throw and rethrow it in the superclass so the outer class can handle it correctly. For example, say I have the following: public class Client { public void request(Context context) { Server server = new Server(context); DoDo()

### **What's New In Photoshop 2021 (Version 22.4.2)?**

Q: How to refresh the same div again, but it does not work I want to refresh the same div. But the refresh function does not work properly. What should I do? \$(document).ready(function(){ \$("div.shoppingform div.col-width-12-input").find("input").hide(); \$("div.shoppingform div.colwidth-12-submit").each(function() {  $$(this).click(function() { $(\mathcal{S}("\# shoppingform")}.removeClass()$ ; \$("#shoppingform").addClass("shoppingform"); }); }); }); div.shoppingform{ width: 600px; height: 400px; border: 2px dashed #000; }

## **System Requirements For Photoshop 2021 (Version 22.4.2):**

Minimum Requirements: OS: Windows 7 (SP1) or later Processor: Intel Core i5 @ 2.4GHz or better Memory: 8GB RAM Graphics: NVIDIA GeForce GTX 650 Ti or AMD Radeon HD 7850 DirectX: Version 11 Hard Drive: 1 GB available space Screenshots: 1920×1080 Additional Notes: Audio: DirectX compatible sound device required Additional Notes:John R. Nicholson John Randolph Nicholson (born November 14, 1946) is an American prelate

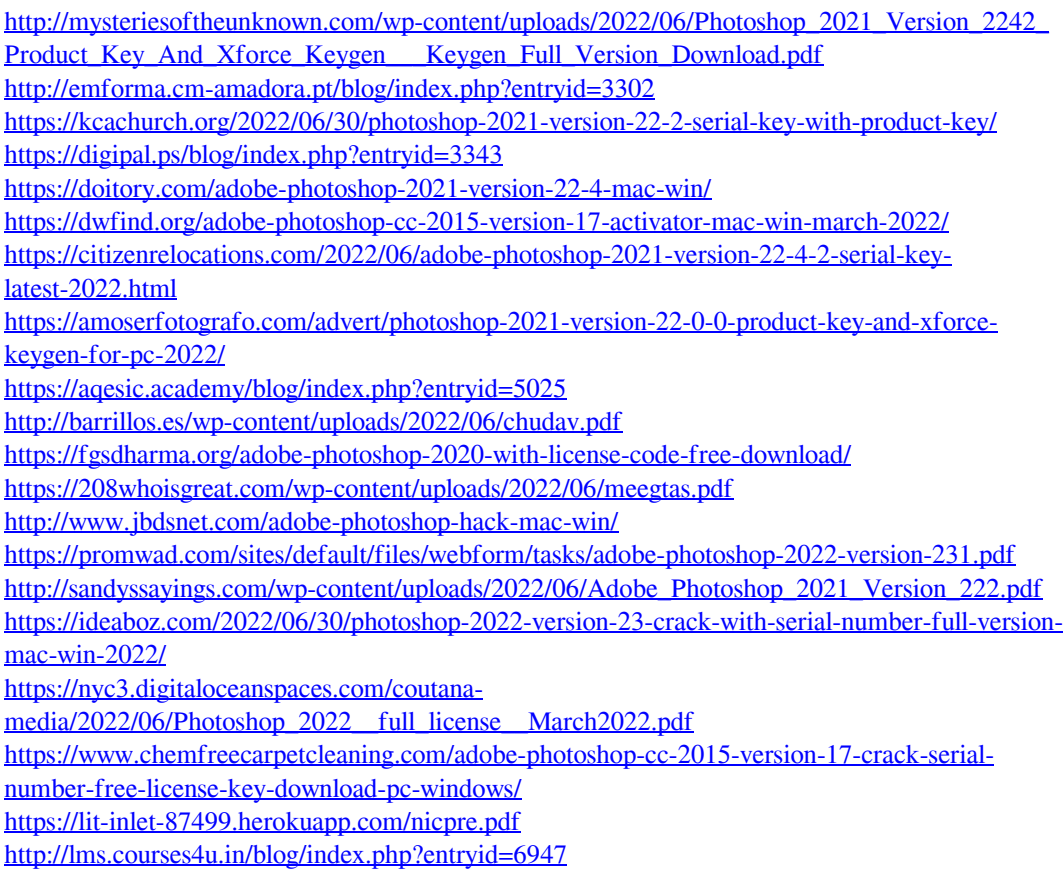